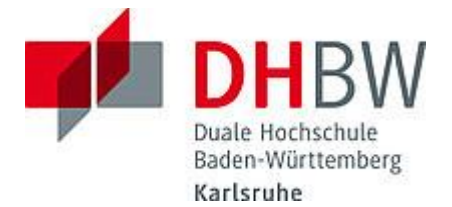

### **Liebe Lehrbeauftragte, liebe Kolleginnen und Kollegen,**

das Team des **Education Support Center (ESC)** möchte Ihnen mit diesem Newsletter Hinweise zum Thema "Lehren und Lernen" an der DHBW Karlsruhe geben und Sie über sonstige Neuigkeiten informieren.

#### **Wir wünschen Ihnen ein schönes Weihnachtsfest und einen guten Start in das neue Jahr!**

#### **Inhalt des Newsletters:**

- 1. Adventskalender für alle Lehrenden: Zu jedem Advent ein Türchen!
- 2. Tipps und Tricks für die Online-Lehre: eduScrum in der Hochschullehre
- 3. Neues von Moodle: Neues Upgrade geplant
- 4. Neue Features in den Videokonferenzsystemen alfaview und BBB: Neuerungen und Videotutorials
- 5. ZHL-Veranstaltungen: Diese Themen erwarten Sie in 2023
- 6. Save the Dates: Termine 2022/23
- 7. Angebote des ESC im Überblick

#### **1. Unser [Adventskalender für](https://www.karlsruhe.dhbw.de/esc/methoden-advent.html#anchor-main-content) alle Lehrenden:** Zu jedem Advent ein Türchen!

Aufgepasst, liebe Lehrende. Das Education Support Center möchte Ihnen auch in diesem Jahr mit einem **[Adventskalender](https://www.karlsruhe.dhbw.de/esc/methoden-advent-1.html#anchor-main-content)** eine Freude machen! Auf unserer ESC-Webseite können Sie unter der Rubrik [Adventskalender](https://www.karlsruhe.dhbw.de/esc/methoden-advent.html#anchor-main-content) ein Türchen zu jedem Advent öffnen. Es warten kleine Wissensnuggets in Form von Videos oder Podcasts rundum die Lehre an der DHBW Karlsruhe auf Sie. So können Sie sich bereits im Dezember für das neue Lehrjahr 2023 einstimmen. Freuen Sie sich über einen Adventskalender, der für jeden Advent eine Überraschung für Sie bereithält!

Doch das ist noch nicht alles! Der Nikolaus hat sich für den 06.12.2022 in unserem Raum für Dozierende (D117.1) mit ein paar kleinen Nikolausgrüßen angekündigt. Kommen Sie gerne vorbei!

#### **Wir wünschen Ihnen eine besinnliche und inspirierende Adventszeit, gesunde Weihnachten und einen guten Start ins neue Jahr 2023!**

**2. Tipps und Tricks für die Online-Lehre:** eduScrum in der Hochschullehre

Agile Methoden in der Hochschullehre? Die Antwort lautet eduScrum. Diese Methode öffnet neue Türen in der Hochschullehre, fördert die Selbststeuerung der Studierenden und ermöglicht die flexible Reaktion auf die Bedarfe der heterogenen Studierendengruppen. Scrum ist ein Rahmenwerk aus dem Projektmanagement, bei eduScrum handelt es sich um eine auf Bildungsszenarien abgewandelte Form von Scrum. Die Veränderung der klassischen Lehrendenrolle ist für diese Methode zentral, denn die Verantwortung für den Lernprozess wird auf die Studierenden übertragen. Die Studierenden bilden Teams, um komplexe Probleme selbstständig zu lösen und die definierten Lernziele des/der Dozierenden zu erreichen. Im Beitrag "Agiles Lehren und Lernen an Hochschulen - [Potenziale von eduScrum](https://moodle.dhbw.de/pluginfile.php/249256/mod_resource/content/5/HHL_Kap.A-A3_Agiles_Lehren_und_Lernen_an_Hochschulen_%E2%80%93_Potenziale_von_eduScrum_14472.pdf)" von Sturm und Rundnagel (2020) erfahren Sie, wie die Umsetzung der Methode eduScum aussehen kann.

### **3. Neues von Moodle: Neues Upgrade geplant**

Für Anfang Januar des neuen Jahres ist von unserem Anwendungszentrum eLearning (AWZ) ein Upgrade unserer Moodle-Plattform auf Version 4.1 geplant.

Eine erste Testphase der neuen Version am AWZ ist bereits durchlaufen, auf deren Basis das AWZ-Team nun Schulungsmaterial für die Neuerungen von Moodle 4.1 erstellt.

Dabei werden Änderungen im Design, die diesmal alle Nutzer\*innen betreffen, die wichtigsten und auffälligsten Neuerungen darstellen.

Sobald das Schulungsmaterial komplett zur Verfügung steht, wird, insbesondere für unsere Lehrbeauftragten, ein Hinweis auf unserer Moodle-Startseite erscheinen. Nach den uns vorliegenden Informationen wird die Veröffentlichung zeitnah stattfinden.

Eine zweite Testphase wird vom 21.11. bis 02.12.2022 stattfinden. In diesem Zeitraum werden AWZ, ESC und Power-User der DHBW Karlsruhe auf der Testplattform 4.1 weitere Testungen durchführen.

# **4. Neue Features in den Videokonferenzsystemen alfaview und BBB:**

Neuerungen und Videotutorials

Hinweise für Nutzer\*innen von **alfaview**:

Wie schon die Videos können nun auch die Bedienfelder (z.B. die Teilnehmerliste) mit einem Rechtsklick auf das jeweilige Icon und der Auswahl der Option "Pop-out" in einem separaten Fenster dargestellt werden

Des Weiteren wurden Probleme im Zusammenhang mit bestimmten Betriebssystemen behoben:

- Teilen von Anwendungen bei der Verwendung von Windows 10 im Tablet-Modus (z.B. Microsoft Surface) funktioniert seit V8.57.0
- Verwendung der Integrationskamera (Continuity Camera) auf MacOS Ventura führt nicht mehr zum Absturz seit V8.58.1

Alfaview arbeitet versionsübergreifend an der kontinuierlichen Verbesserung der Leistung, Benutzbarkeit und Stabilität der Plattform.

Wenn Sie über Ihren personalisierten Moderatoren-Link Ihren alfaview-Raum aufrufen, wird Ihnen vor Betreten des Raumes nun eine Auswahl zwischen der Nutzung mit installierter App und einer Nutzung über den Browser angeboten.

Letztere ist eine Neuerung, die derzeit als Betaversion und damit zum Testen angeboten wird. Die Nutzung dieser Browservariante ist mit einer Verminderung der Übertragungsqualität sowie der Notwendigkeit, Ihre Audio- und Videogeräte im Browser freizugeben, verbunden und hat Einschränkungen in den Menüoptionen zur Folge. Sie

kann allerdings die spontane, schnelle Teilhabe an einer alfaview-Besprechung erleichtern und ist eine Lösung für Lehrende, die aufgrund von Admin-Beschränkungen auf Ihren Rechnern Schwierigkeiten mit der Installation von Apps haben.

Als Standard für eine Online-Lehrveranstaltung empfehlen wir weiterhin, insbesondere aus Stabilitäts- und Qualitätsgründen, die Option mit App-Installation auszuwählen. Folgen Sie bei der Erstnutzung bitte den Installationshinweisen, die alfaview Ihnen nach dieser Auswahl anzeigt. Rufen Sie alfaview im Folgenden bitte immer über den Link auf, der Ihnen zur Verfügung gestellt wurde, die App wird dabei automatisch aktiviert.

Hinweise für Nutzer\*innen von **BigBlueButton**:

Seit unserem letzten Newsletter im Oktober und dem darin bereits erwähnten Update auf Version 2.5, gab es keine neuen Features oder Änderungen bzw. Verbesserung in BigBlueButton.

Wir möchten Sie aber auf 5 neue BigBlueButton-Video-Tutorials aufmerksam machen, die vom Zentrum für Hochschuldidaktik und lebenslanges Lernen (ZHL) veröffentlicht wurden:

Die Liste der neuen Videos finden Sie hier:

#### <https://youtube.com/playlist?list=PLshKiqts3fN3EMdql2e8zT3qeS2vwIzyk>

Die komplette Liste der aktuell 16 Videos ist hier einzusehen und besonders für Neueinsteiger interessant:

<https://youtube.com/playlist?list=PLshKiqts3fN1s5sHKgij3H0USYI3C8d8B>

# **5. ZHL-Veranstaltungen: Diese Themen erwarten Sie in 2023**

Jedes Jahr bietet Ihnen das ESC kostenfreie hochschuldidaktische ZHL-Weiterbildungsangebote an! Für das kommende Jahr 2023 haben wir wieder interessante Angebote für Sie am Standort Karlsruhe ausgewählt. Die genauen Veranstaltungstermine und Räumlichkeiten sind noch in Planung und werden Anfang des Jahres 2023 bekannt gegeben. Nichtsdestotrotz möchten wir Ihnen einen kleinen Vorgeschmack auf die Themen geben:

- Eintauchen in die spannende und bereichernde Aufgabe als Lehrende\*r" Grundlagen der Hochschuldidaktik.
- Interkulturelle Kompetenz Alles rund um einen kultur- und diversitätssensiblen Lehralltag.
- Generation X, Y, Z die Zielgruppe (besser) verstehen
- Workshop: "Jetzt wird es spannend" Von der Planung bis zur Korrektur einer guten Hochschulprüfung

Weitere Informationen zu aktuellen **Seminaren, Workshops und Online-Kursen des ZHL** finden Sie [hier](https://www.zhl.dhbw.de/hochschuldidaktik/angebote/).

Die Anmeldung für alle Veranstaltungen erfolgt ausschließlich über die [Weiterbildungsplattform der DHBW](https://weiterbildung.dhbw.de/auth/saml/login.php). Lehrbeauftragte benötigen hierfür einen separaten Account, der mit einer formlosen E-Mail an [hochschuldidaktik@cas.dhbw.de](javascript:linkTo_UnCryptMailto() beantragt

werden kann. Für die Seminare des ZHL können Sie bei Ihrem Arbeitgeber Bildungsurlaub beantragen. Die DHBW ist als systemakkreditierte Hochschule anerkannter Bildungsträger. Weiter Informationen dazu finden Sie [hier](https://www.zhl.dhbw.de/hochschuldidaktik/faq#panel-1834-7).

# **6. Save the Dates: Termine 2022/23**

- **21.09.2023 Tag der Lehre**: Die Studienakademien Karlsruhe, Mosbach und Mannheim laden Sie zur Präsenzveranstaltung Tag der Lehre an die DHBW Mannheim ein. Leitthema der Veranstaltung ist "Nachhaltigkeit in der Lehre". Weitere Informationen folgen im Jahr 2023.
- **ESC-Schließtage über Weihnachten und Silvester 2022/2023**: Das ESC bleibt vom 27.12.2022 bis 30.12.2022 geschlossen. Sollten Sie in diesem Zeitraum Bedarf an didaktischer Unterstützung zu Ihrer Lehrveranstaltung haben, wenden Sie sich bitte bis Mittwoch, den 07.12.2022 per Mail an [esc@dhbw-karlsruhe.de](mailto:esc@dhbw-karlsruhe.de). Vom 02.01.2023 bis 05.01.2023 ist das ESC zu den [Servicezeiten](https://www.karlsruhe.dhbw.de/esc/education-support-center-esc.html) per E-Mail oder telefonisch unter 0721/9735-665 zu erreichen. Eine Anwesenheit vor Ort ist nicht vorgesehen.

# **7. Angebote des ESC im Überblick**

Im Karlsruher Moodle haben wir für Sie einen [ESC-Bereich](https://moodle.dhbw.de/course/index.php?categoryid=480) angelegt, in dem Sie sämtliche Angebote des ESC einsehen können. Darüber hinaus steht Ihnen das ESC für Fragen zur didaktisch-methodischen Gestaltung Ihrer Lehre bzw. Online-Lehre zur Verfügung.

- **Individuelle Beratung** zu Moodle, alfaview, BigBlueButton, Vimeo und weiteren Tools: Kontaktieren Sie das ESC gerne über die E-Mail-Adresse [esc@dhbw](mailto:esc@dhbw-karlsruhe.de)[karlsruhe.de](mailto:esc@dhbw-karlsruhe.de) oder unter 0721/9735-665.
- **Virtuelle Sprechstunde** zu Moodle oder den Videokonferenzsystemen alfaview® und BigBlueButton am Montag und Mittwoch von 10.00 bis 11.00 Uhr: Betreten Sie einfach zur genannten Uhrzeit den Sprechstunden- [und Schulungsraum.](https://app.alfaview.com/#/join/dhbw-karlsruhe/b14158bf-4606-4fea-9ebe-e3e500adc613/8ed9f25e-d55d-4f13-883e-2a560a81d09c) Eine Anmeldung ist nicht erforderlich.
- Kostenfreie Unterstützung bei der (digitalen) Gestaltung Ihrer Lehrveranstaltung durch **Teaching Assistants**: Buchen Sie einen Teaching Assistant über unseren Moodle-Raum [Zusammenarbeit Teaching Assistant.](https://moodle.dhbw.de/course/view.php?id=4063)
- **Intensiv-Schulung zu alfaview**® **und BigBlueButton:** Aufgrund der stark gesunkenen Teilnehmerzahl in den Schulungen bieten wir die Intensiv-Schulungen aktuell als individuelle Schulung mit Terminabsprache an. Wenn Sie sich für die ca. 90-minütige Schulung in alfaview und/oder BigBlueButton interessieren, schreiben Sie bitte an [esc@dhbw-karlsruhe.de.](mailto:esc@dhbw-karlsruhe.de)
- **Best Practice – Inspiration für Ihre Lehre**: Schauen Sie gerne in unserem Moodle-Raum [Best Practice Online-Lehre](https://moodle.dhbw.de/course/view.php?id=4298) vorbei. Haben Sie auch ein Best-Practice-Beispiel für die Online-Lehre? Dann schreiben Sie gerne Ihre Idee an [esc@dhbw-karlsruhe.de](mailto:esc@dhbw-karlsruhe.de) und wir nehmen sie mit in unseren Moodle-Raum auf.
- **Gestaltung eines Moodle-Raums**: Schauen Sie gerne in unseren [Moodle-](https://moodle.dhbw.de/course/view.php?id=2802)[Baukasten.](https://moodle.dhbw.de/course/view.php?id=2802)
- **Gestaltung der Online-Lehre**: Schauen Sie auf unserer ESC-Informationsseite in Moodle zu [mediendidaktischen Werkzeugen.](https://moodle.dhbw.de/course/view.php?id=3377§ion=7) Hier finden Sie auch Handbücher zu alfaview® und Big Blue Button.
- **Videos für die Lehrveranstaltung**: Senden Sie uns Ihre Videodatei zu, wir schicken Ihnen einen Link zur Einbindung in Moodle. Eine Anleitung finden Sie [hier.](https://moodle.dhbw.de/course/view.php?id=3377§ion=4) Wenn Sie selbst Lehrvideos drehen möchten, können Sie hierfür bei uns im ESC entsprechendes Equipment ausleihen und auf eigene Faust loslegen.

**• Podcast - [Lehrenden Talk](https://open.spotify.com/show/0JCVCCV5U3k6co9MXR3Jht)**: In der Podcast-Serie , Lehrenden Talk' des ESC Karlsruhe berichten Dozierende von ihren Erfahrungen in der dualen Lehre und geben (neuen) Lehrenden Anregungen für den Einstieg an der DHBW.

Falls Sie Fragen oder Anmerkungen haben oder mit uns einen Termin vereinbaren möchten, dann wenden Sie sich gerne an [esc@dhbw-karlsruhe.de](mailto:esc@dhbw-karlsruhe.de) oder telefonisch unter unserer Servicenummer **0721/9735-665** an uns.

### Herzliche Grüße **Ihr Team des ESC in Karlsruhe**

Education Support Center (ESC) Duale Hochschule Baden-Württemberg Karlsruhe Erzbergerstr. 121 76133 Karlsruhe

[www.karlsruhe.dhbw.de](https://www.karlsruhe.dhbw.de/) [www.karlsruhe.dhbw.de/esc](https://www.karlsruhe.dhbw.de/esc)